# **Simple Recoder (SRc): Alat Bantu Pengkodean Hasil Kuesioner Online**

#### *R. Pasifikus Christa Wijaya<sup>1</sup>* <sup>1</sup>Universitas Nusa Cendana e-mail: **\* 1 pcwijaya@staf.undana.ac.id**

**Abstract**. Online survey is considered as an effective means to collect research data. The use of the internet benefits researchers to get large sample sizes in almost unlimited reach. Unfortunately, the editing and coding of the results of the current survey is often constrained by outcomes that are still in the form of word responses. We introduce Simple Recoder (SRc) to make it easier for researchers to provide codes on response responses, especially on the results of online surveys. This tool will make it easier for researchers and students to organize data from online survey results.

#### *Keywords: data coding, online survey, big data*

**Abstrak.** Survey online dilirik sebagai sarana efektif untuk melakukan pengambilan data penelitian. Penggunaan jaringan internet menguntungkan peneliti untuk mendapatkan jumlah sampel besar dalam jangkauan nyaris tak terbatas. Sayangnya, penyuntingan dan pengkodean hasil survey saat ini sering terkendala oleh luaran yang masih berupa respon kata-kata. Kami memperkenalkan Simple Recoder (SRc) untuk memudahkan peneliti dalam memberikan kode pada respon jawaban terutama pada hasil survey online. Pembuatan alat bantu ini akan mempermudah peneliti dan mahasiswa untuk mengorganisasi data hasil survey online.

*Keywords: pengkodean data, survey online, big data*

## **Pendahuluan**

Saat ini, urutan proses pengolahan data kuantitatif di Indonesia didominasi oleh langkah pengumpulan data, penyuntingan, pengkodean, dan analisis data (Abdullah, 2015; Sugiyono, 2009). Langkah ini jamak diterapkan pada penelitian sosial dan kesehatan (Boga, 2019; Rahmasari & Karjiyem, 2010; Khasanah & Mat, 2012; Sadiyah, 2013; Marliana, 2011; Andika, 2019; Yaqien, Raharjo, & Gutama, 2018; Dhania, 2012), penelitian pendidikan (Juliati & Sri, 2017; Anjarsari, 2018), dan penelitian manajemen (Widjaya & Utama, 2017; Amalia, 2012; Kaming, 1998).

Pada langkah pengumpulan data, penggunaan Survey Online seperti Google Form, telah dilirik sebagai sarana efektif (Batubara, 2016; Sukapto, Pratikto & Karya, 2012; Wibowo & Mirawati, 2013). Penggunaan jaringan internet memberikan keuntungan tersendiri, karena mampu meretas batas ruang dan waktu. Namun, penyuntingan dan pengkodean hasil survey saat ini sering terkendala oleh luaran yang masih berupa respon kata-kata, misalnya setuju, sangat setuju dan tidak setuju. Untuk itu diperlukan alat bantu untuk mempermudah proses pengkodean respon. Kami memperkenalkan Simple Recoder (SRc) untuk memudahkan peneliti dalam memberikan kode pada respon jawaban.

## **Metode**

SRc dikembangkan dalam lingkungan Microsoft Excel, sehingga dapat dengan mudah diakses oleh peneliti Indonesia. Kata Re pada Re-coder berarti alat ini dapat digunakan kembali tanpa perlu mengubah susunan fungsi excel. GUI (Graphical User Interface) SRc terdiri dari 2 bagian, input dan output. Input memiliki 3 tabel, yaitu kode, arah dan input respon. Kelengkapan dapat dilihat pada gambar 1.

| В                                         |              | D.                                                                                                    | н                      |         |                  |      |                | м                      | N | ٥  |   |
|-------------------------------------------|--------------|----------------------------------------------------------------------------------------------------|------------------------|---------|------------------|------|----------------|------------------------|---|----|---|
| <b>SIMPLE RECODER</b>                     |              |                                                                                                    |                        |         |                  |      |                |                        |   |    |   |
| R. PASIFIKUS CHRISTA VAIAYA (2019)        |              |                                                                                                    |                        |         |                  |      |                |                        |   |    |   |
| Prodi Psikologi, Universitas Nusa Cendana |              |                                                                                                    |                        |         |                  |      |                |                        |   |    |   |
|                                           |              | Program ini merupakan alat untuk melakukan recode, terutama bagi cutput survey online berupa huruf (string) menjadi data angka (numerik), dan sebaliknya |                        |         |                  |      |                |                        |   |    |   |
|                                           |              | Recoding dilakukan dengan memperhatikan sistem skoring bagi item favorabel dan unfavorabel.                                                              |                        |         |                  | Arah |                |                        |   |    |   |
|                                           |              | Kapasitas program ini adalah 300 item dengan ukuran sampel maksimal 1000                                                                                 |                        |         |                  |      |                |                        |   |    |   |
|                                           | Kode         |                                                                                                    | FAW/UNFAW              | п       | п                | UF   | ×              | F                      | Е | E. | c |
| Respos                                    | Recode Fay   | <b>Recode Unfav</b>                                                                                                    | <b>SAMPEL</b><br>VALID | ITEM1   | 178542           |      |                |                        |   |    |   |
| <b>Comment</b><br>benar                   |              | o                                                                                                    | \$1                    | berier. | sangat<br>setuju |      |                |                        |   |    |   |
| salah                                     | $\mathbb{D}$ |                                                                                                    | \$2                    | salah   | setuju           |      |                |                        |   |    |   |
| Sangat Setuju                             | ۵            |                                                                                                    |                        |         |                  |      |                |                        |   |    |   |
| Setuju                                    | в            | 2                                                                                                    | $\sim$                 |         |                  |      |                | <b>Area Input Data</b> |   |    |   |
|                                           |              |                                                                                                    | ×                      |         |                  |      |                |                        |   |    |   |
|                                           |              |                                                                                                    | ۰                      |         |                  |      |                |                        |   |    |   |
|                                           |              |                                                                                                    | $\sim$                 |         |                  |      |                |                        |   |    |   |
| <b>INDUIT ADMIRATION OF A</b>             |              |                                                                                                    |                        |         |                  |      | <b>SELLING</b> |                        |   |    |   |

Gambar 1. Tampilan Bagian Input

Tabel kode merupakan lokasi kita memasukkan respon dari survey dan kode tertentu yang kita sematkan bagi respon tersebut, baik favorable (fav) maupun unfavorable (unfav). Pada gambar 1, respon "benar" akan dikode sebagai 1 pada item favorable dan dikode 2 pada item unfavorable. Berturut-turut "salah" (0 jika favorable, 1 jika unfavorable), "Sangat Setuju" (4,1), dan "Setuju" (3,2). Penulisan kode peka terhadap spasi (termasuk spasi setelah respon, misalnya "benar "). Jumlah kode maksimal 48 jenis.

Tabel Arah merupakan jenis dari item tersebut, jika searah dengan konsep maka (favorable) maka ditandai dengan F, sebaliknya unfavorable ditandai UF. Untuk mengganti menggunakan panah drop down pada kotak tersebut. Area Input data merupakan lokasi di mana kita menempelkan respon yang akan dikode. Area ini dapat menampung 300 item dengan jumlah sampel 1000.

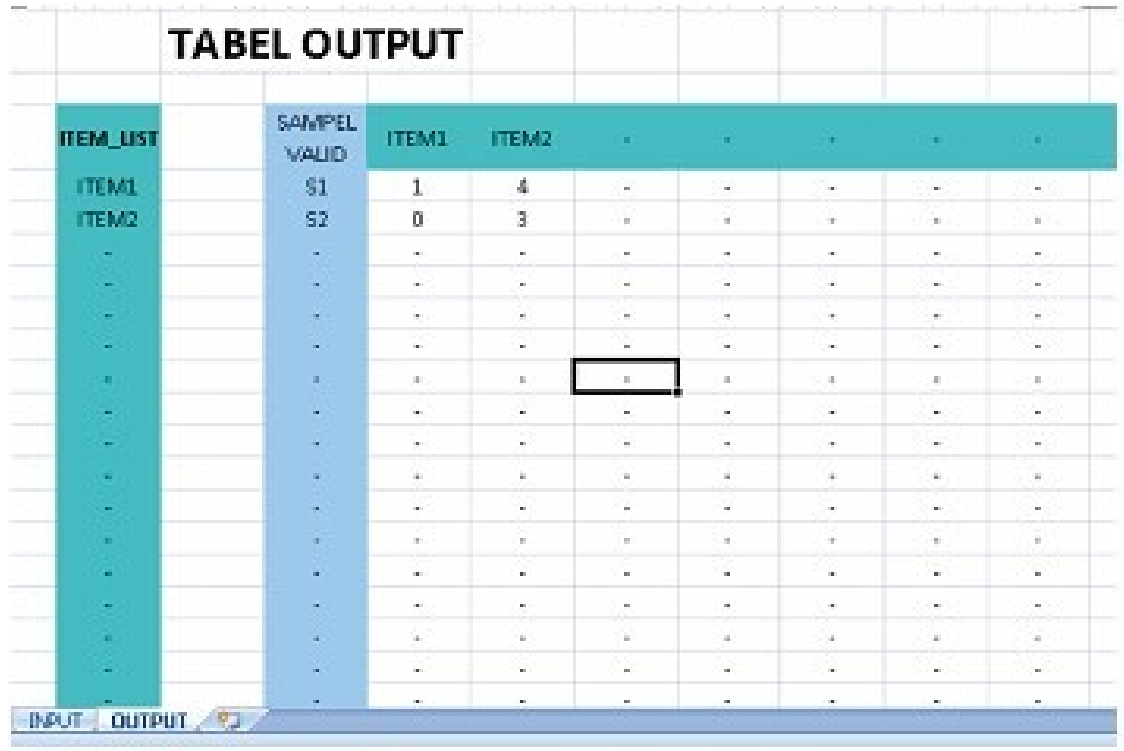

Gambar 2. Tampilan Bagian Output

Bagian Output merupakan hasil pengkodean dari respon yang telah kita sematkan pada bagian input. Untuk berpindah pada tampilan output, dilakukan menggunakan navigasi di kiri bawah.

# **Hasil**

Penggunaan SRc terdiri dari 3 langkah sederhana, yaitu sematkan respon yang akan dikode, tentukan kode dan terakhir tentukan arahnya. Langkah dijelaskan sebagai berikut:

- 1. Memasukkan data yang akan dikode
	- Persiapkan data yang akan dipindahkan pada table , pada tulisan ini akan digunakan contoh unduhan dari google form.

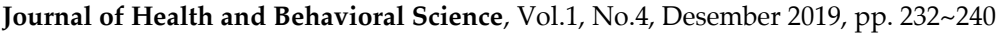

|                 |                                                                                  | u.                                                                                | ĸ                                                                                              |                                                                                                    | M                                                                           | $^{14}$                                     |  |
|-----------------|----------------------------------------------------------------------------------|-----------------------------------------------------------------------------------|------------------------------------------------------------------------------------------------|----------------------------------------------------------------------------------------------------|-----------------------------------------------------------------------------|---------------------------------------------|--|
|                 | Apakah anda pemah.<br>merasa resah ketika<br>tidak dapat bermain<br>Samlne emine | Apakah anda pemah<br>memiliirkan tentang<br>bermain game online<br>sepanjang han? | Apakah anda pernah<br>bernain game online<br>untuk melupakan<br>masalah di kehidupan<br>Tafern | Apakah anda pemah<br>bertengkar dengan orang<br>lain (misalnya; keluarga,<br>teman) karena<br>menghabiskan waktu.<br>Samso marma Hutu | Apakah anda pemah<br>merasa lourang tidur.<br>karena bernain game<br>enine? | Apakah anda<br>marah ketika.<br>berman game |  |
|                 | Sering                                                                           | Sering                                                                            | Sering                                                                                         | Sering                                                                                                    | Sering                                                                      | Sering                                      |  |
|                 | Jarang                                                                           | Jarana                                                                            | Terkadang                                                                                      | Tidak Pemah                                                                                                    | Terkadang                                                                   | Tidak Pemah                                 |  |
|                 | Sering                                                                           | Sering                                                                            | Jarang                                                                                         | Sangat Sering                                                                                                    | Sangat Sering                                                               | Sangat sering                               |  |
|                 |                                                                                  | Terkadang                                                                         |                                                                                                | Terkadang                                                                                                    |                                                                             | Terkadang                                   |  |
| 8               | Sering                                                                           | Sering                                                                            | Sangat Sering                                                                                  | Seine                                                                                                    | Sering                                                                      | Jarang                                      |  |
|                 | Jarang                                                                           | Jarang                                                                            | Jarang                                                                                         | Jarang                                                                                                    | Sangat Sering                                                               | Tidak Pemah                                 |  |
| 8               | Sering                                                                           | Sering                                                                            | Sangat Sering                                                                                  | <b>Sangat Sering</b>                                                                                                    | Terkadang                                                                   | Terkadang                                   |  |
|                 |                                                                                  |                                                                                   |                                                                                                |                                                                                                    |                                                                             |                                             |  |
| 10 <sub>1</sub> | Jarang                                                                           | Terkadang                                                                         | Sering                                                                                         | <b>Sanget Sering</b>                                                                                                    | Sering                                                                      | Terksdang                                   |  |
|                 | Terkadang                                                                        | Terkadang                                                                         | Sering                                                                                         | Terkadang                                                                                                    | Sangat Sering                                                               | Sangat sering                               |  |
|                 | Terkadang                                                                        | Sering                                                                            | Sering                                                                                         | Sering                                                                                                    | Sering                                                                      | Jarang                                      |  |
| 13.             | Jarang                                                                           | Tidak Pemah                                                                       | Tidak Pemah                                                                                    | Terkadang                                                                                                    | Tidak Pernah                                                                | Tidak Pemah                                 |  |
| 14              | Terkadang                                                                        | Sering                                                                            | Sering                                                                                         | Sangat Sering                                                                                                    | Sering                                                                      | Terkadang                                   |  |
|                 | 16 Terkadang                                                                     | Sering                                                                            | Sering                                                                                         | Sangat Sering                                                                                                    | Sering                                                                      | Terkadang                                   |  |
| 16              | Sering                                                                           | Terkadang                                                                         | Sangat Sering                                                                                  | Terkadang                                                                                                    | Sering                                                                      | Terkadang                                   |  |
|                 | Terkadang                                                                        | Jarang                                                                            | Terkedang                                                                                      | Jarang                                                                                                    | Terkadang                                                                   | Jarang                                      |  |
|                 | 4.4.4.4 Form Responses 1. Sheet1                                                 | <b>STAR</b>                                                                       |                                                                                                |                                                                                                    |                                                                             |                                             |  |

Gambar 3. Persiapan Data

Salin (*copy*) bagian respon yang akan dikode, tempelkan pada area input data SRc. Hasil dari data yang telah ditempelkan pada area input data dapat dilihat di gambar 4.

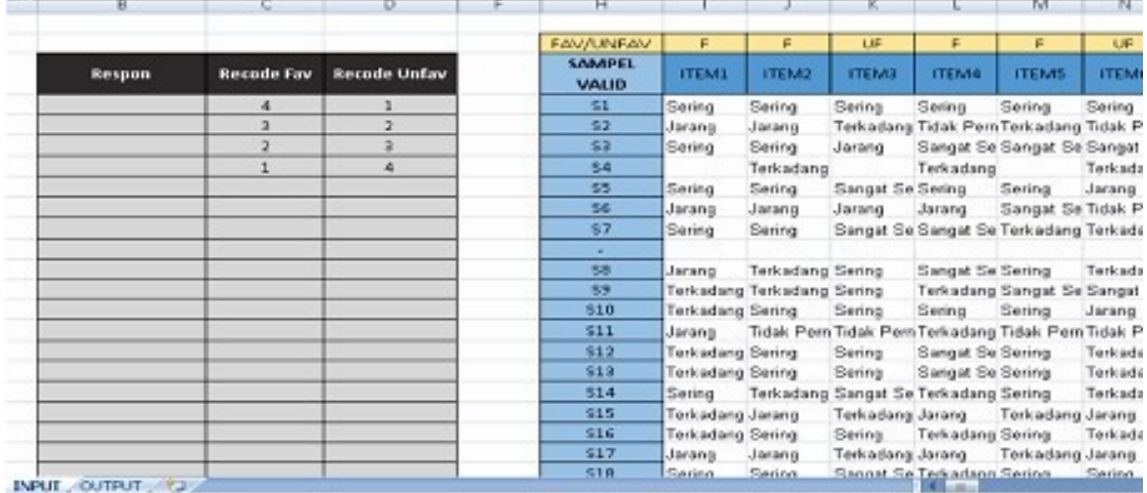

Gambar 4. Input Data

Pada kotak "ITEM#", jika terdapat data yang diisikan pada kolom tersebut, maka otomatis akan terhitung sebagai item. Seluruh item akan dinamai otomatis secara berurutan mulai dari ITEM1 sampai ITEM300. Kolom sampel memperlihatkan jumlah sampel, baik yang lengkap maupun tidak lengkap (*missing data*). Baris yang kosong tidak akan dihitung. Alat ini dapat menampung maksimal 1000 sample. Jika terdapat lebih dari 1000, dapat dilakukan pengkodean bertahap.

2. Memasukkan kode

Isilah respon yang akan dikode sesuai dengan data. Perhatikan spasi dan tanda baca. Sesuaikan data dengan kodenya di sisi kanan. Perhatikan arah pada kolom favorable dan unfavorable.

3. Menentukan arah item

Sesuaikan arah item pada Baris "Fav/Unfav". Pilih menggunakan menu dropdown pada kotak di atas nama item terkait. Hasil pada proses ini dapat dilihat pada gambar 5.

| B                                                    | Č.                | D.                  | F | н                             |                         |                            | κ                                                |                            | M                                       | N            |
|------------------------------------------------------|-------------------|---------------------|---|-------------------------------|-------------------------|----------------------------|--------------------------------------------------|----------------------------|-----------------------------------------|--------------|
|                                                      |                   |                     |   | FAV/UNFAV                     | F                       | F.                         | F                                                | F                          | F.                                      | F.           |
| Respon                                               | <b>Recode Fav</b> | <b>Recode Unfav</b> |   | <b>SAMPEL</b><br><b>VALID</b> | ITEM1                   | ITEM2                      | <b>ITEMS</b>                                     | <b>ITEM4</b>               | <b>ITEMS</b>                            | <b>ITEM6</b> |
| sering                                               | $\mathbf{a}$      |                     |   | 51                            | Sering                  | Sering                     | Sering                                           | Sering                     | Sering                                  | Sering       |
| terkadang                                            | з                 | $\overline{2}$      |   | 52                            | Jarang                  | Jarang                     |                                                  |                            | Terkadang Tidak Pern Terkadang Tidak Pe |              |
| jarang                                               | $\overline{2}$    | $\bar{a}$           |   | \$3                           | Sering                  | Sering                     | Jarang                                           |                            | Sangat Se Sangat Se Sangat s            |              |
| tidak pernah                                         | 1                 | 4                   |   | \$4                           |                         | Terkadang                  |                                                  | Terkadang                  |                                         | Terkadar     |
|                                                      |                   |                     |   | SS.                           | Sering                  | Sering                     | Sangat Se Sering                                 |                            | Sering                                  | Jarang       |
|                                                      |                   |                     |   | \$6                           | Jereng                  | Jarang                     | Jarang                                           | Jarang                     | Sangat Se Tidak Pe                      |              |
|                                                      |                   |                     |   | 57                            | Sering                  | Sering                     |                                                  |                            | Sangat Se Sangat Se Terkadang Terkadar  |              |
|                                                      |                   |                     |   | $\sim$                        |                         |                            |                                                  |                            |                                         |              |
|                                                      |                   |                     |   | SB.                           | Jarang                  | Terkadang Sering           |                                                  | Sangat Se Sering           |                                         | Terkadar     |
|                                                      |                   |                     |   | S9                            |                         | Terkadang Terkadang Sering |                                                  |                            | Terkadang Sangat Se Sangat s            |              |
|                                                      |                   |                     |   | \$10                          | Terkadang Sering        |                            | Sering                                           | Sering                     | Sering                                  | Jarang       |
|                                                      |                   |                     |   | <b>S11</b>                    | Jarang                  |                            | Tidak Pem Tidak Pem Terkadang Tidak Pem Tidak Pe |                            |                                         |              |
|                                                      |                   |                     |   | \$12                          | Terkadang Sering        |                            | Sering                                           | Sangat Se Sering           |                                         | Terkadar     |
|                                                      |                   |                     |   | \$13                          | <b>Terkadang Sering</b> |                            | Sering                                           | Sangat Se Sering           |                                         | Terkadar     |
|                                                      |                   |                     |   | S14                           | Sering                  |                            | Terkadang Sangat Se Terkadang Sering             |                            |                                         | Terkadar     |
|                                                      |                   |                     |   | <b>S15</b>                    | Terkadang Jarang        |                            | Terkadang Jarang                                 |                            | Terkadang Jarang                        |              |
|                                                      |                   |                     |   | \$16                          | Terkadang Sering        |                            | Sering                                           | Terkadang Sering           |                                         | Terkadar     |
|                                                      |                   |                     |   | <b>S17</b>                    | Jarang                  | Jarang                     | Terkadang Jarang                                 |                            | Terkadang Jarang                        |              |
| color and the and color from<br><b>WANTED AND IN</b> |                   |                     |   | <b>S18</b>                    | Sering                  | Sering                     |                                                  | Sangat Se Terkadang Sering |                                         | Sering       |

Gambar 5. Hasil akhir proses input

4. Mengambil hasil pengkodean

Hasil pengkodean dapat dilihat pada halaman Output, diakses melalui navigasi di kiri bawah. Data yang kosong akan digantikan tanda "-". Hasil pada area output dapat disalin ke halaman baru. Kolom yang dapat disalin ditandai warna biru.

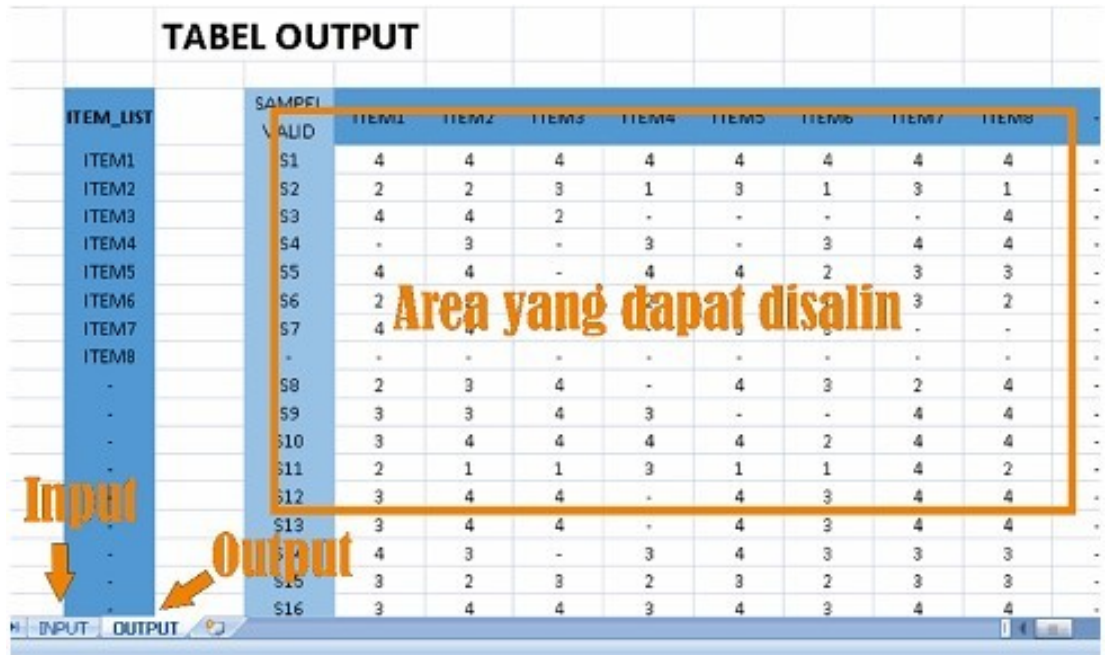

# **Diskusi**

Kehadiran SRc dalam proses penelitian memberikan kemudahan untuk mengorganisasi data, terutama ketika jumlah sample besar dan item beragam. Fleksibilitas SRc mengurangi waktu yang digunakan untuk mengkodekan data. Pada sisi lain, kehadiran alat ini membantu pemula untuk tidak direpotkan oleh kendala teknis, seperti input respon item favorable dan unvaforabel yang membutuhkan konsentrasi karena skoringnya berbeda. Penyederhanaan proses pengkodean juga membuat peneliti dapat fokus pada data, dan mengurangi beban teknis seperti penggunaan fungsi excel untuk melakukan pengkodean data berulang kali.

Penggunaan alat ini dalam penyusunan tugas akhir, materi mata kuliah Psikometri dan Penyusunan Skala Psikologi di Program Studi Psikologi Universitas Nusa Cendana telah dilakukan. Sejauh ini, mahasiswa menunjukkan ketertarikan untuk menggunakan alat bantu SRc, terutama untuk melakukan pengkodean dari data skala online. Pengumpulan umpan balik dari pengguna, terutama mahasiswa dan peneliti, perlu dilakukan untuk mengembangkan SRc lebih lanjut.

# **Kesimpulan**

Simple Recoder dirancang sebagai alat bantu pengkodean data penelitian yang ringkas dan mudah digunakan. Keunikannya terletak pada kemampuannya untuk menangani data yang tidak lengkap, penggunaan yang mudah, dan langsung dapat dilihat bila ada kesalahan atau koreksi dalam pengkodean.

Pengunduhan Simple Recoder v1.1 dapat dilakukan melalui tautan berikut <https://drive.google.com/open?id=1Qh7aQQmwQQY3qWDCDJoggybzxo8td7K2>. Pertanyaan terkait Simple Recoder dapat dikirimkan pada penulis melalui email **[pcwijaya@staf.undana.ac.id.](mailto:pcwijaya@staf.undana.ac.id)**

## **Referensi**

Abdullah, M. 2015. Metode Penelitian Kuantitatif. Yogyakarta: Aswaja Pressindo.

- Amalia, D. R. (2012). Persepsi Pemustaka Pada Layanan Sirkulasi (Umum Atau Dewasa) Di Perpustakaan Daerah Jawa Tengah. Jurnal Ilmu Perpustakaan, 1(1), 119-128.
- Andika, F. (2019). Peran Pemuda Dalam Usahatani Padi Sawah Pasang Surut Di Desa Telang Jaya Kecamatan Muara Telang Kabupaten Banyuasin (Doctoral Dissertation, Universitas Muhammadiyah Palembang).
- Anjarsari, A. D. (2018). Penyelenggaraan Pendidikan Inklusi Pada Jenjang SD, SMP, dan SMA Di Kabupaten Sidoarjo. Jpi (Jurnal Pendidikan Inklusi), 1(2), 91-104.
- Batubara, H. H. (2016). Penggunaan Google Form Sebagai Alat Penilaian Kinerja Dosen Di Prodi Pgmi Uniska Muhammad Arsyad Al Banjari. Jurnal Al Bidayah, 8(1).
- Boga, A. A. (2019). Gambaran Pengetahuan Keluarga Tentang Pola Makan Lansia Dengan Hipertensi Di Dusun Cani Desa Candisari Kecamatan Sambeng Kabupaten Lamongan (Doctoral Dissertation, Universitas Airlangga).
- Dhania, D. R. (2012). Copying Stress Pedagang Pasar Kliwon Kabupaten Kudus Pasca Kebakaran. Jurnal Sosial Budaya, 5(2), 27-35.
- Juliati, H. H., Heni, N., & Sri, H. (2017) Ketidakminatan Siswa Sma Negeri 8 Kota Bengkulu Untuk Studi Lanjut Ke Perguruan Tinggi Jurusan Sosiologi (Doctoral Dissertation, Universitas Bengkulu).
- Kaming, P. (1998). Praktek Manajemen Sumber Daya Manusia Pasar Industri Konstruksi Di Indonesia. In Seminar Akademik Fakultas Teknik Uajy.
- Khasanah, I. N., Keb, M., & Mat, S. (2012). Hubungan Persepsi Ibu Tentang Mutu Pelayanan Antenatal Dengan Kunjungan Ulang Anc Pada Ibu Hamil Di Puskesmas Turi Sleman Yogyakarta (Doctoral Dissertation, Universitas' Aisyiyah Yogyakarta).
- Kristiana, D., & Karjiyem, K. (2011). Hubungan Persepsi Tentang Kesehatan Reproduksi Dengan Personal Hygiene Siswi Kelas VII SMP Negeri 1 Seyegan Sleman Daerah Istimewa Yogyakarta 2011 (Doctoral Dissertation, Stikes'aisyiyah Yogyakarta).
- Marliana, L. (2011). Hubungan Umur Ibu Hamil Dengan Anemia Di Puskesmas Sleman Yogyakarta Tahun 2011 (Doctoral Dissertation, Stikes'aisyiyah Yogyakarta).

- Rahmasari, P., & Karjiyem, K. (2010). Hubungan Peran Bidan Sebagai Pendidik Keluarga Dalam P4k (Program Perencanaan Persalinan Dan Pencegahan Komplikasi) Dengan Pemanfaatan Komponen P4k Oleh Suami Ibu Hamil Di Wilayah Kecamatan Bambanglipuro (Doctoral Dissertation, Stikes'aisyiyah Yogyakarta).
- Sadiyah, S. (2013). Motif, Tujuan, Dan Manfaat Pertunjukan Wayang Orang Ngesti Pandowo Bagi Penonton. Suluk Indo, 2(2), 41-56.
- Sugiyono. 2009. Metode Penelitian Pendidikan Pendekatan Kuantitatif, Kualitatif, dan R&D. Bandung: Alfabeta
- Sukapto, P., Pratikto, F. R., & Karya, G. (2012). Pengukuran Kepuasan Pengguna Dan Usulan Peningkatan Layanan Akademik Online Di Universitas Katolik Parahyangan: Pengukuran Dan Pengembangan Inisiatif Usulan Perbaikan. Research Report-Engineering Science, 1.
- Wibowo, K. A., & Mirawati, I. (2013). Realitas Politik Indonesia dalam "Kacamata" Pengguna Twitter. Jurnal Kajian Komunikasi, 1(1), 11-17.
- Widjaya, O. H., & Utama, L. (2017). Analisis Sistem Dan Prosedur Rekrutmen Calon Sumber Daya Manusia Pt Hero Supermarket, Tbk Jakarta. Jurnal Ekonomi, 22(1), 132-148.
- Yaqien, S. H., Raharjo, S. T., & Gutama, A. S. (2018). Kekuatan Mahasiswa Berwirausaha: Kasus Di Universitas Padjadjaran. Share: Social Work Journal, 8(1), 127-143.